## *IES ABRENTE* DEPARTAMENTO DE FÍSICA Y QUÍMICA 1º Bachillerato  $2^{\text{a}}$  SESIÓN - GUIÓN<br>UNIDAD 9

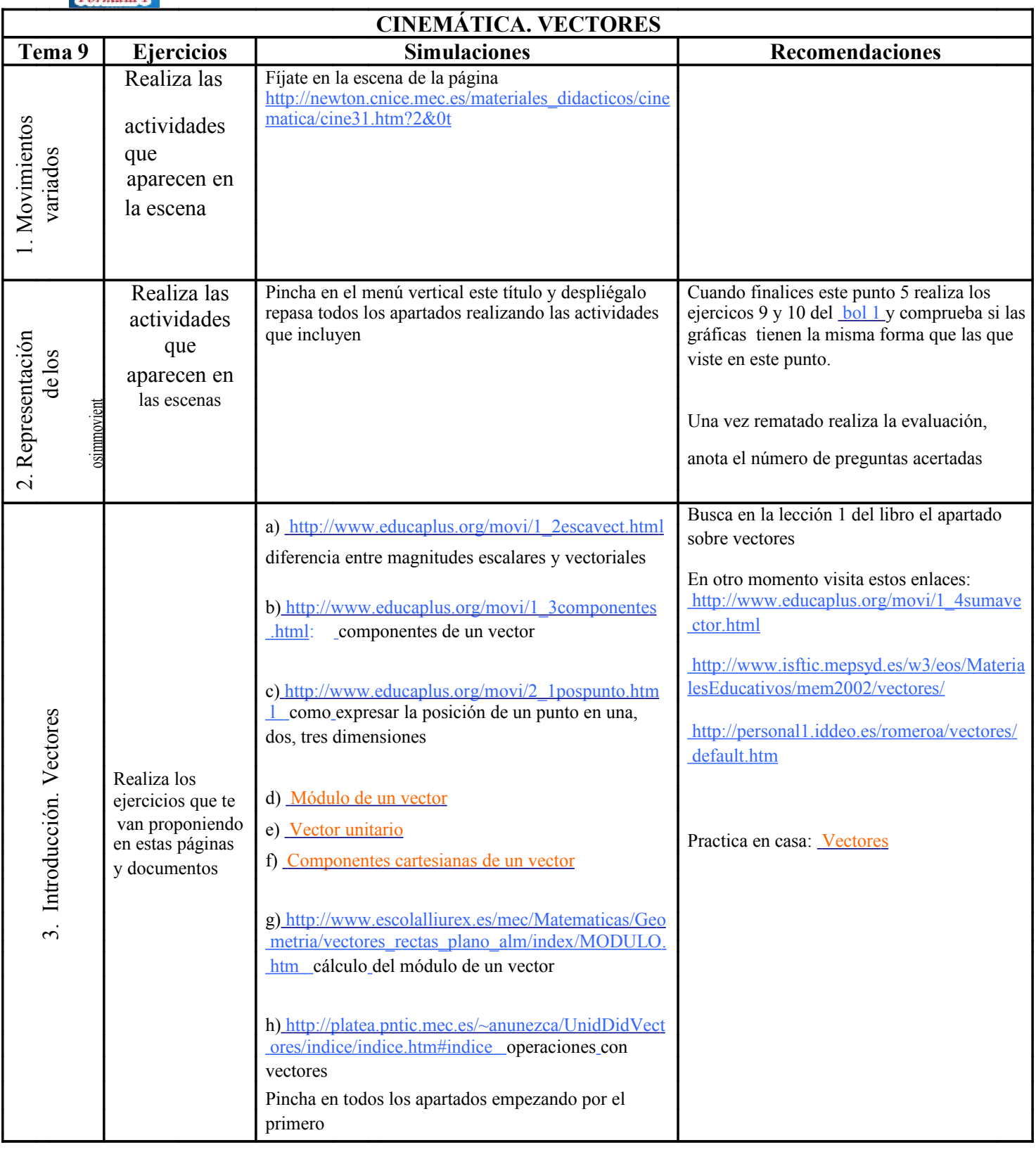